## Using Analytics to Reach More People

### Outline

- Catholic Communication
- Know Your Audience
- Make A Plan
- Analyze Your Results

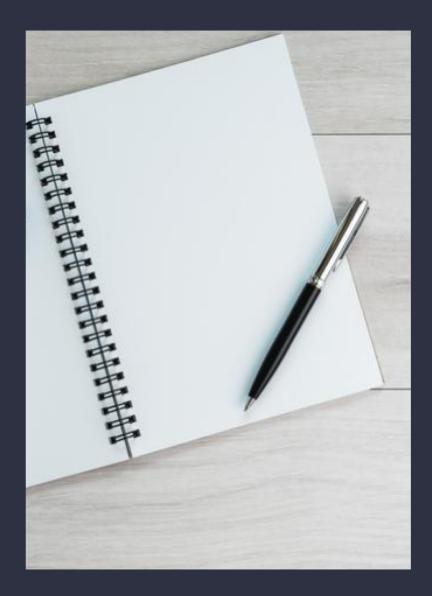

# What is Catholic Communication?

 More than Marketing

 The Word Became Flesh

• St. Augustine

## The Word Became Flesh

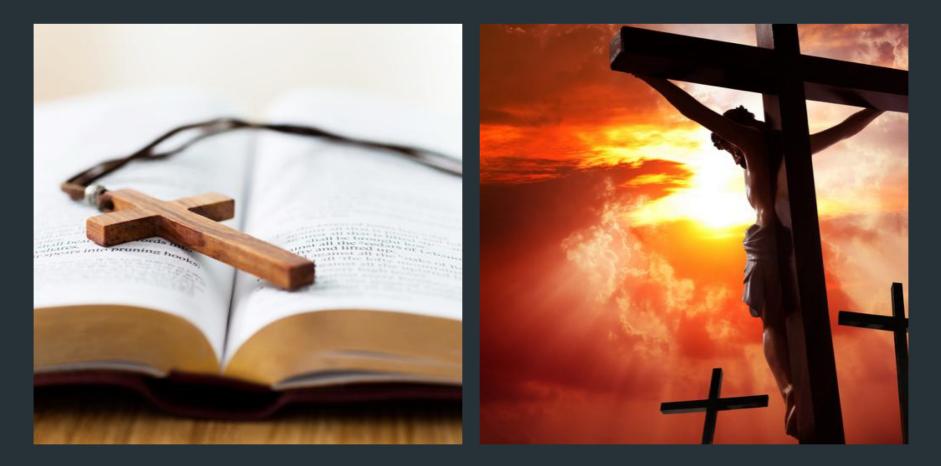

# Take Up and Read

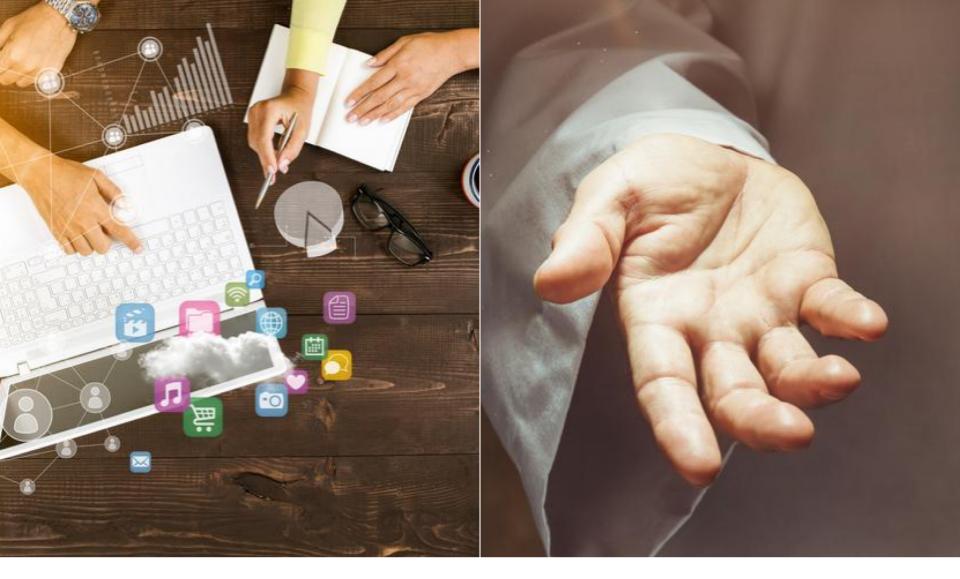

### Marketing vs. Catholic Communication

### It's Not About the Numbers

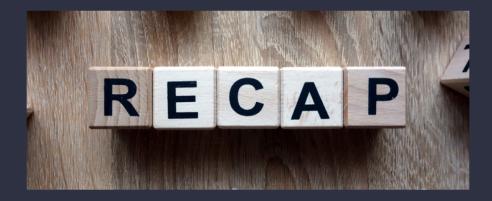

- The Mass gives us a blueprint for communications.
- We may be the only communication of God's love someone receives.
- Catholic communication and marketing go hand in hand.
- Behind every number is a person.

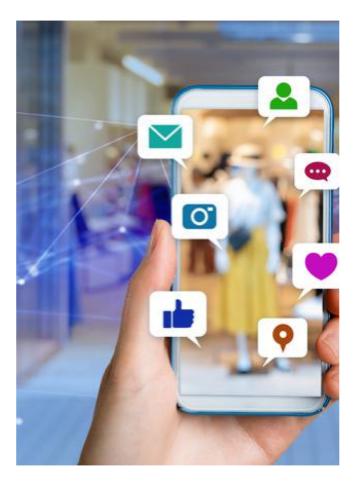

We live in an information age..

4,000- 10,000 ads per day according to Forbes.

70% of StopAd users block 200 ads per day on windows alone.

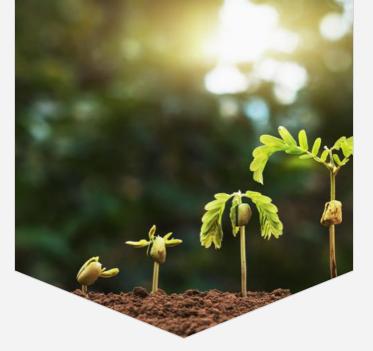

### **Fertile Ground**

"The great social and cultural challenges presently being created by rapidly expanding urban centres, especially in developing countries, are certainly fertile ground for the new evangelization."

### Know Your Audience

Google
 Analytics

Facebook
 Insights

Surveys

**Google Analytics** 

**Enroll in Analytics Academy** 

### **Google Analytics**

Audience reports will give you the information you need on your audience including, demographics, technology used, and location of users.

**T** 

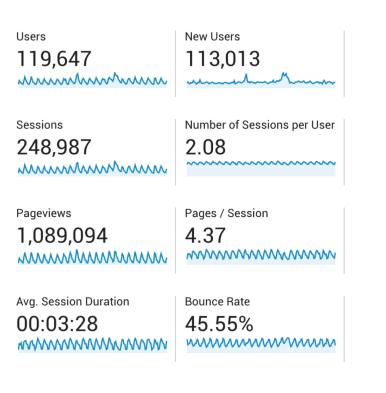

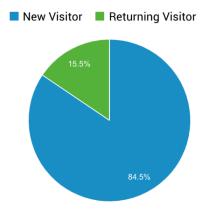

### **Google Analytics**

User Engagement

By sessions & users

Month Week <u>Day</u>

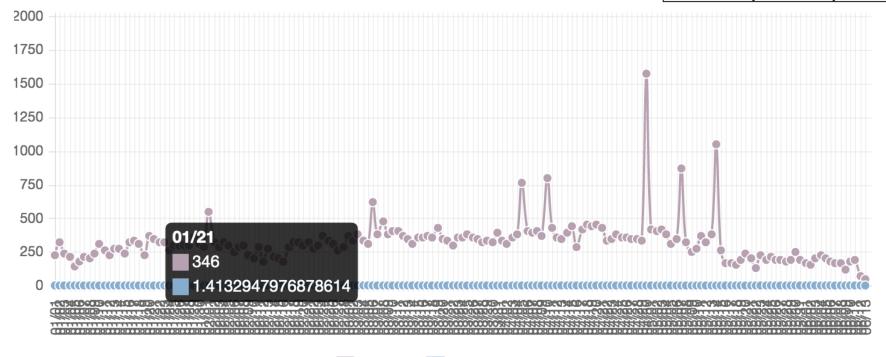

Users 📃 Sessions / User

### Demographics

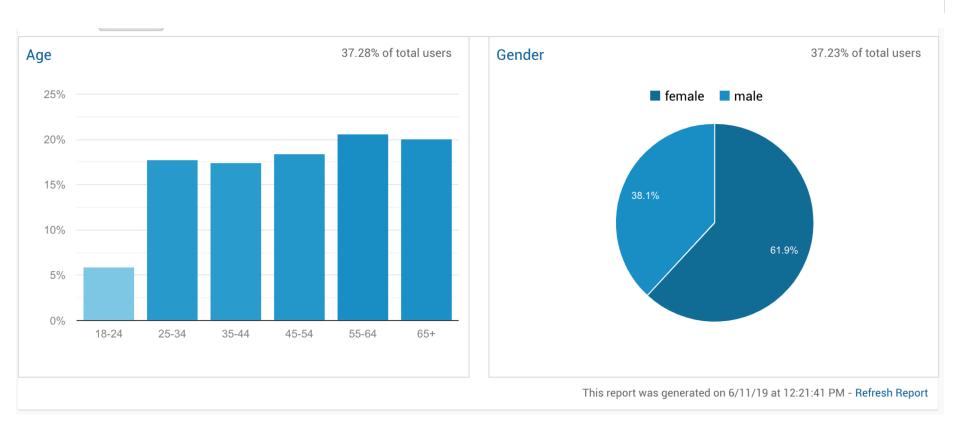

### Technology

|                 | Acquisition                                           | Acquisition                                           |                                                    |                                                     |                                                    | Behavior                                         |                                               |  |
|-----------------|-------------------------------------------------------|-------------------------------------------------------|----------------------------------------------------|-----------------------------------------------------|----------------------------------------------------|--------------------------------------------------|-----------------------------------------------|--|
| Device Category | Users ? 🗸                                             | New Users 🕜                                           | Sessions (?)                                       | Bounce Rate                                         | Pages /<br>Session                                 | Avg. Session<br>Duration ⑦                       | Goal<br>Conversion<br>Rate                    |  |
|                 | <b>119,647</b><br>% of Total:<br>100.00%<br>(119,647) | <b>113,062</b><br>% of Total:<br>100.04%<br>(113,013) | <b>248,987</b><br>% of Total:<br>100.00% (248,987) | <b>45.55%</b><br>Avg for View:<br>45.55%<br>(0.00%) | <b>4.37</b><br>Avg for<br>View:<br>4.37<br>(0.00%) | 00:03:28<br>Avg for View:<br>00:03:28<br>(0.00%) | 0.00%<br>Avg for<br>View:<br>0.00%<br>(0.00%) |  |
| 1. desktop      | <b>61,050</b> (51.38%)                                | 56,670 (50.12%)                                       | 172,727 (69.37%)                                   | 31.85%                                              | 5.53                                               | 00:04:34                                         | 0.00%                                         |  |
| 2. mobile       | <b>47,926</b> (40.34%)                                | <b>46,791</b> (41.39%)                                | <b>63,136</b> (25.36%)                             | 78.00%                                              | 1.66                                               | 00:00:53                                         | 0.00%                                         |  |
| 3. tablet       | <b>9,835</b> (8.28%)                                  | <b>9,601</b> (8.49%)                                  | <b>13,124</b> (5.27%)                              | 69.79%                                              | 2.16                                               | 00:01:14                                         | 0.00%                                         |  |

This report was generated on 6/11/19 at 12:25:34 PM - Refresh Report

### Location

|                       | Acquisition                                           |                                                       |                                                 | Behavior                                              | Behavior                                            |                                                   |                                               |  |
|-----------------------|-------------------------------------------------------|-------------------------------------------------------|-------------------------------------------------|-------------------------------------------------------|-----------------------------------------------------|---------------------------------------------------|-----------------------------------------------|--|
| Country 🕜             | Users 🕐 🔸                                             | New Users 🕜                                           | Sessions ?                                      | Bounce Ra                                             | te Pages /<br>Session                               | Avg. Session<br>Duration                          | Goal<br>Conversion<br>Rate                    |  |
|                       | <b>119,647</b><br>% of Total:<br>100.00%<br>(119,647) | <b>113,062</b><br>% of Total:<br>100.04%<br>(113,013) | % of To<br>100.00% (248,9                       | otal: Avg for Vie                                     | w: Avg for<br>5% View                               | Avg for View:<br>00:03:28<br>(0.00%)              | 0.00%<br>Avg for<br>View:<br>0.00%<br>(0.00%) |  |
| 1. 🔤 United States    | 98,676 (82.48%)                                       | <b>92,645</b> (81.94%)                                | 223,829 (89.9                                   | 90%) 41.70                                            | )% 4.66                                             | 6 00:03:44                                        | 0.00%                                         |  |
| 2. 🔰 Philippines      | <b>3,352</b> (2.80%)                                  | <b>3,337</b> (2.95%)                                  | <b>3,727</b> (1.5                               | 50%) 88.22                                            | 2% 1.38                                             | 3 00:00:45                                        | 0.00%                                         |  |
| Secondary dimension 💌 |                                                       |                                                       | Advan                                           | ced Filter ON                                         |                                                     | × edit                                            |                                               |  |
|                       | Acquisition                                           |                                                       |                                                 | Behavior                                              | ehavior                                             |                                                   |                                               |  |
| City                  | Users 🕜 🗸                                             | New Users                                             | Sessions ?                                      | Bounce Rate                                           | Pages /<br>Session                                  | Avg. Session<br>Duration                          | Goal<br>Conversion<br>Rate ?                  |  |
|                       | <b>151</b><br>% of Total:<br>0.13%<br>(119,647)       | <b>128</b><br>% of Total:<br>0.11%<br>(113,013)       | <b>451</b><br>% of Total:<br>0.18%<br>(248,987) | <b>18.63%</b><br>Avg for View:<br>45.55%<br>(-59.11%) | <b>6.88</b><br>Avg for<br>View:<br>4.37<br>(57.35%) | 00:04:44<br>Avg for View:<br>00:03:28<br>(36.50%) | 0.00%<br>Avg for<br>View:<br>0.00%<br>(0.00%) |  |
| 1. Kalamazoo          | <b>151</b> (100.00%)                                  | <b>128</b> (100.00%)                                  | <b>451</b> (100.00%)                            | 18.63%                                                | 6.88                                                | 00:04:44                                          | 0.00%                                         |  |

### Extras

| Affinity Category | (reach) 43.40% of total users                        |
|-------------------|------------------------------------------------------|
| 3.85%             | Food & Dining/Cooking Enthusiasts/30 Minute<br>Chefs |
| 3.40%             | News & Politics/Avid News Readers                    |
| 2.97%             | Media & Entertainment/Book Lovers                    |
| 2.96%             | Shoppers/Value Shoppers                              |
| 2.77%             | Lifestyles & Hobbies/Pet Lovers                      |
| 2.75%             | Media & Entertainment/TV Lovers                      |
| 2.57%             | Beauty & Wellness/Frequently Visits Salons           |
| 2.51%             | Lifestyles & Hobbies/Family-Focused                  |
| 2.49%             | Lifestyles & Hobbies/Business Professionals          |
| 2.37%             | Lifestyles & Hobbies/Art & Theater<br>Aficionados    |

### **Facebook Insights**

View your audience information and post performance in order to target advertising more effectively.

### **Facebook Insights Overview**

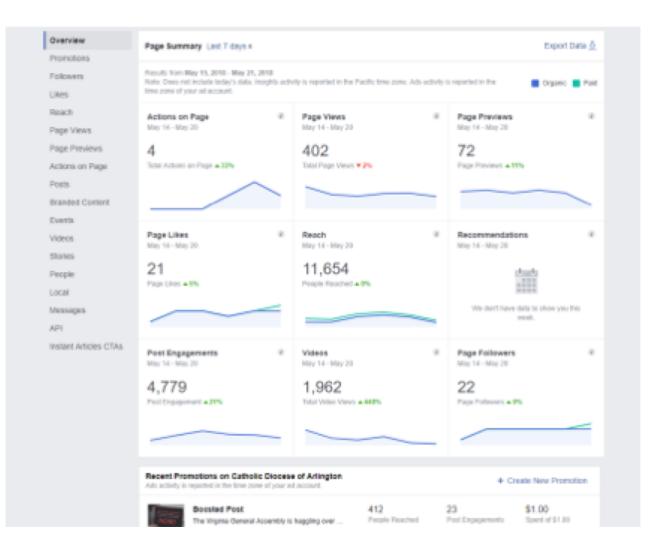

### Publishing Tools Tab

| Page Inbox                                   | Notifica | tions 13   | Insights                               | Publishing Tools                                     | Promotions                                        |                       |                | Settings       | Help •         |                |           |
|----------------------------------------------|----------|------------|----------------------------------------|------------------------------------------------------|---------------------------------------------------|-----------------------|----------------|----------------|----------------|----------------|-----------|
| Posts                                        |          | Published  | d Posts                                |                                                      |                                                   |                       |                |                | + Create       |                |           |
| Published Posts<br>Scheduled Posts           |          |            | Q                                      | Actions 👻                                            |                                                   |                       |                |                | € ▶            |                |           |
| Drafts                                       |          | Post       | 5                                      |                                                      |                                                   | Reach                 | Clicks/Actions | Published      |                |                |           |
| Expiring Posts<br>Expired Posts              |          |            | □ 🕴                                    | The weekend of<br>collection is for t                | May 26-27, our second<br>he Catholic              |                       | 56             | 4              | May 22, 2018 a | at 12:00pm     |           |
| Videos                                       |          |            |                                        | e #WalkHumbly Podcast,<br>shares his hopes and       |                                                   | 164<br>I              | 4              | May 22, 2018 a | at 11:02am     |                |           |
| Video Library<br>Videos You Can<br>Crosspost |          | - 🌠        | On May 10, Bish<br>the Sacrament o     | op Burbidge celebrated<br>of #Confirmation for the   |                                                   | 295                   | 15<br>I        | May 22, 2018 a | it 10:21am     |                |           |
| Sounds •                                     | +        | - 🛊        |                                        | s on the Lord, and he will<br>55). #DailyPsalm       |                                                   | 288                   | 5              | May 22, 2018 a | at 9:01am      |                |           |
| Sound Collection                             |          |            |                                        | to the disciple, "Behold,<br>nd from that hour the   |                                                   | 609                   | 7              | May 21, 2018 a | at 9:00pm      |                |           |
| Job Applications                             |          |            |                                        |                                                      | /Feliz fiestal Lee<br>http://bit.ly/2thgg         |                       |                | 59             | 1              | May 21, 2018 a | at 7:01pm |
| Branded Content<br>Posts to Review           |          |            |                                        |                                                      | nounced he would make<br>s June 29, giving the re |                       | 926            | 49             | May 21, 2018 a | at 6:01pm      |           |
| Your Posts                                   |          |            | Fr. Bob Cilinski s<br>this weekend's # | shares his thoughts on<br>RoyalWedding:              |                                                   | 3.5K                  | 605            | May 21, 2018 a | at 5:01pm      |                |           |
| Lead Ads Forms<br>Forms Library              |          | - 57       | #BishopBurbidge<br>Benjamin S. Car     | e was joined by Secretary<br>son, Sr., Honorary      |                                                   | 2.7K                  | 285            | May 21, 2018 a | at 3:16pm      |                |           |
| Draft Forms Library                          |          |            |                                        | was joined by Secretary<br>son, Sr., Honorary        |                                                   | 903                   | 41<br>•        | May 21, 2018 a | at 2:57pm      |                |           |
| Configuration                                |          | - <b>M</b> |                                        | offer prayers after school<br>ouston" as featured in |                                                   | 592<br><mark>-</mark> | 9<br>I         | May 21, 2018 a | it 2:22pm      |                |           |
| Production Articles                          |          | - 💾        |                                        | and public murder of her<br>ames Foley, Diane Fole   |                                                   | 475                   | 2              | May 21, 2018 a | at 1:03pm      |                |           |
| Development Article<br>Example Articles      | 5        |            |                                        | second collection funds<br>mmunicationCampaign       |                                                   | 527                   | 6<br>I         | May 21, 2018 a | at 12:02pm     |                |           |

### Audience

Aggregated demographic data about the people who like your Page based on the age and gender information they provide in their user profiles. This number is an estimate.

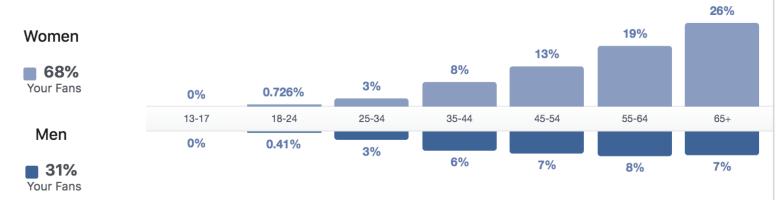

| Country                  | Your Fans | City             | Your Fans | Language            | Your Fans |
|--------------------------|-----------|------------------|-----------|---------------------|-----------|
| United States of America | 5,133     | New York, NY     | 100       | English (US)        | 5,048     |
| Philippines              | 26        | Grand Rapids, MI | 68        | Spanish             | 144       |
| Canada                   | 19        | San Antonio, TX  | 53        | English (UK)        | 89        |
| Mexico                   | 17        | Houston, TX      | 46        | Spanish (Spain)     | 19        |
| India                    | 13        | Los Angeles, CA  | 39        | Portuguese (Brazil) | 13        |
| Nigeria                  | 13        | Miami, FL        | 39        | French (France)     | 11        |

## Surveys

## Over 50% of parishes have 1-2 people handling all communications at the parish.

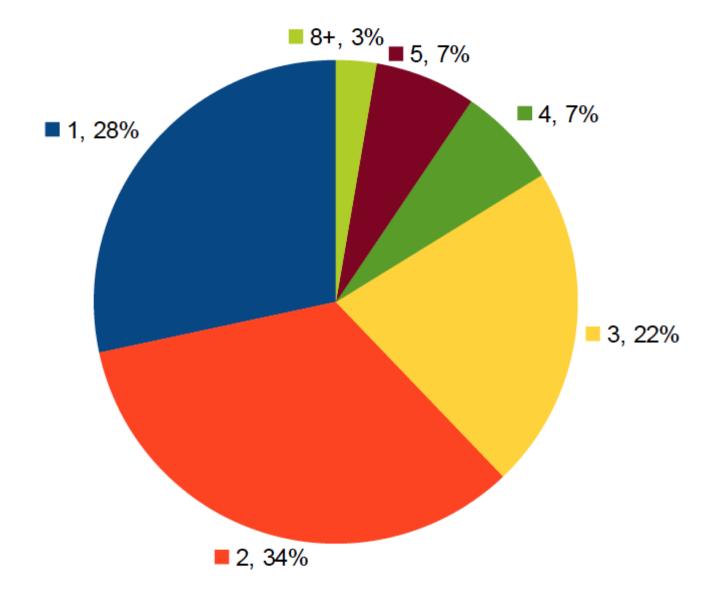

## Only 8% of parishes meet on a weekly basis to discuss their communication strategy.

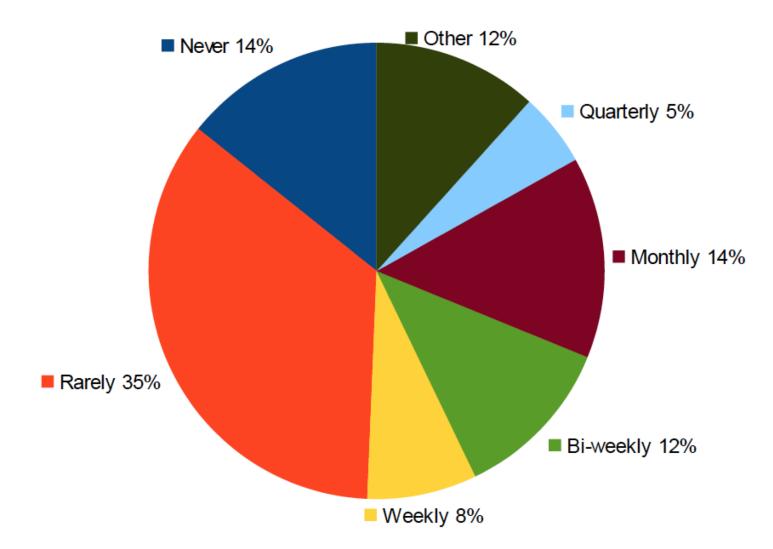

Of those 8%, over 50% do not change their strategy based on feedback or statistics.

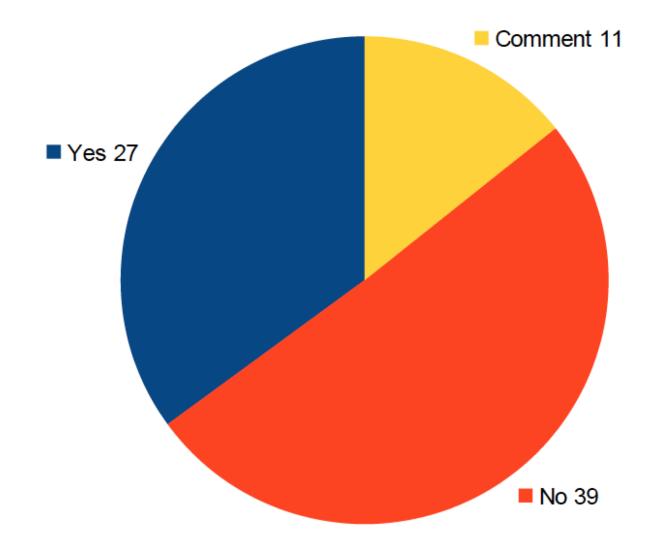

### **Case Study**

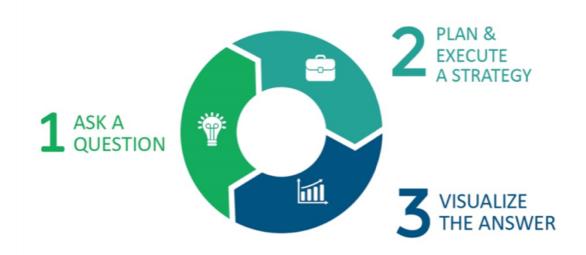

#### 1. The Question

How do our visitors interact with our Diocesan home page?

#### 2. The Strategy

Retrieving reports from Google Analytics that gave us data on:

- Website entrances through home page vs. any other page
- Most-clicked elements on the home page
- Top pages viewed after the home page

#### 3. The Visualization

Built with Microsoft Power BI using the Google Analytics reports we exported to Excel.

### **Case Study**

#### Where people enter the Diocesan website

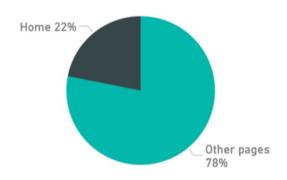

#### What pages people visit after the CDA home page

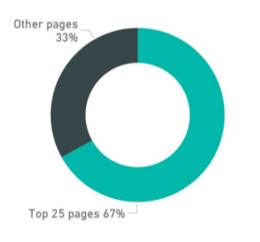

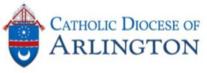

#### Important Notes

- + Dataset for charts is from 6 month span.
- + Home page sliders receives only **2% more** clicks than cards and news area items.
- Despite being below the fold, home page cards have nearly the same click rate as news area items.

#### What CDA home page area gets the most clicks

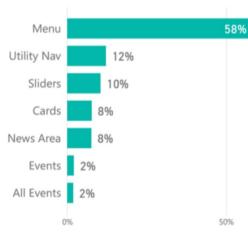

#### Top 25 Pages visited after CDA home page

| Page Title                                            | Pageviews |
|-------------------------------------------------------|-----------|
| Search                                                | 9144      |
| Find a Mass                                           | 3986      |
| Employment Opportunities                              | 3942      |
| Bishop's Lenten Appeal                                | 2235      |
| Catholic Schools Jobs                                 | 2151      |
| Parish Finder                                         | 2090      |
| Diocesan Press Releases                               | 1722      |
| Bishop's Public Schedule                              | 1659      |
| Child Protection                                      | 1494      |
| Diocesan Offices                                      | 1435      |
| Youth Ministry                                        | 1372      |
| All Events                                            | 1210      |
| School Personnel                                      | 1164      |
| Latest News Coverage                                  | 1086      |
| Bishop's Lenten Appeal 2018                           | 1083      |
| Schools Directory                                     | 942       |
| Biography of Bishop Burbidge                          | 803       |
| Diocesan Programs and Ministries                      | 698       |
| Ways to Give Online to the Bishop's Lenten<br>Appeal  | 673       |
| Priest placed on administrative leave                 | 667       |
| Clergy Personnel Changes                              | 660       |
| Catholic Sports/NVJCYO                                | 565       |
| Catholic Schools Office                               | 551       |
| Bishop Burbige on the passing of Fr. Gerry<br>Creedon | 475       |
| Conferences for the Engaged                           | 475       |
| Total                                                 | 42282     |

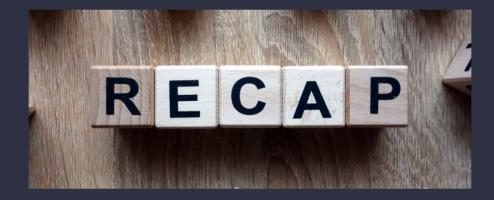

- Use Google Analytics to gather important information about your audience, their use of the data you send, and their personal profile.
- Use Facebook insights to view how effective posts have been and specifics about your audience.
- Use surveys to answer targeted questions that you want to know about your audience. Put these into a helpful format for viewing.

### Make a Plan

Listen to the Results

Targeted Campaign

Advertising

Have a Goal

### Listen to the Results

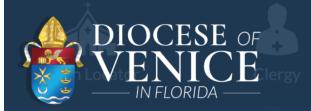

↓ Telev

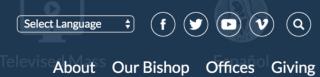

#### I Want to Learn More About Becoming a Priest

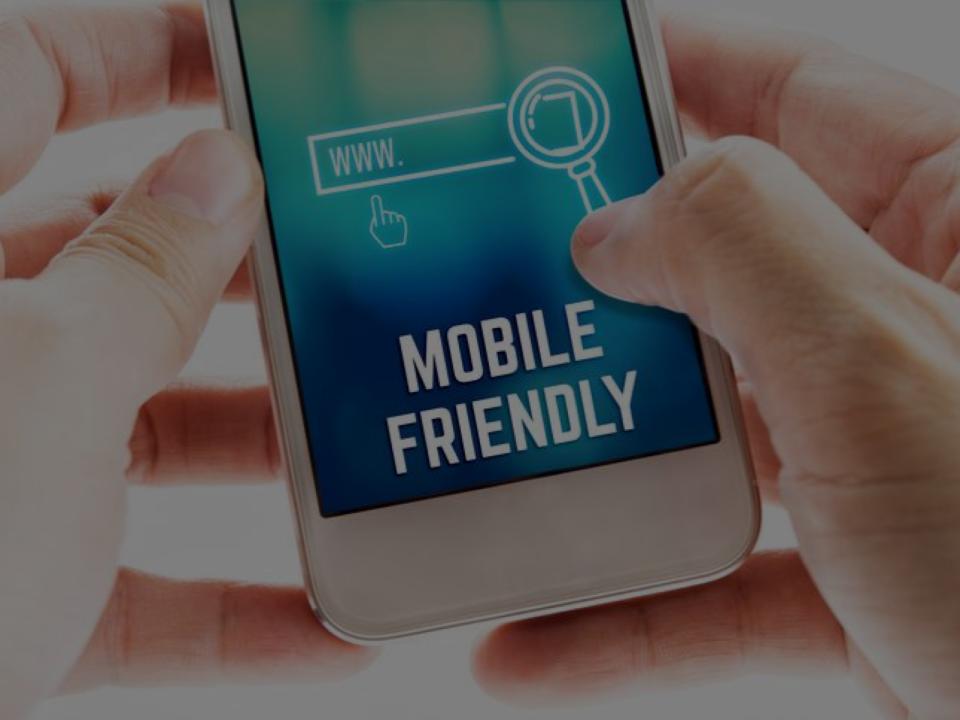

#### Lookalike Audiences

## Find people who are similar to your current customers.

Facebook Lookalike Audiences helps you connect to people on Facebook who are similar to your customers. Use the insights you've gained from marketing on Facebook to increase your chances of reaching people who will be interested in your business. Lookalike Audiences are a fast and effective way to connect with more people likely to respond to your ads.

#### Audience Insights

Audience Insights help you learn more about your target audiences. It aggregates attributes about your customers, such as interests and behaviors—which you can then use to find new audiences who may be interested in your business.

#### Go to Audience Insights >

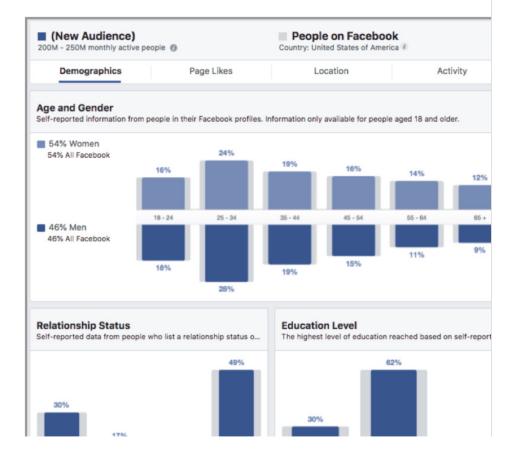

## **Inspiration Daily**

Daily reflections on the scriptures to inspire your faith

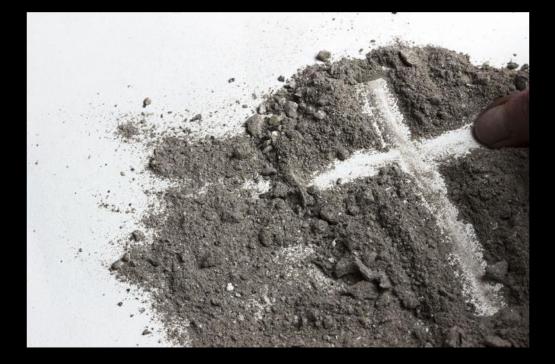

### **Targeted Campaign**

#### **Core Audiences**

### Reach your core target audience.

Facebook Core Audiences helps you select the right recipients for your ad in just a few clicks. Whether you want your ad to be shown to people based on age, location, hobbies, or something else—we can help you connect to people who are likely to be interested in what you offer. Core Audiences can be as broad or well-defined as you like.

#### Location

Reach people in the cities, communities and countries where you want to do business.

#### Demographics

Select an audience based on age, gender, education, relationship status, job title and more. Facebook does not allow anyone to reach customers based on personally identifiable information.

#### Interests

Choose the interests and hobbies of the people you want your ad to reach—from organic food to action movies.

#### Behavior

Select people based on their prior purchase behaviors, device usage and other activities.

#### Connections

Reach people who are connected to your Facebook Page or event, or exclude them to find new audiences.

### **Targeted Campaign**

#### **Custom Audiences**

### Get in touch with people you already know.

Facebook Custom Audiences are built from customer data you have on hand, making it easy to reconnect with the people who have already shown interest in your business. Foster relationships and drive sales by reaching out to your existing connections on and off Facebook.

#### Contact lists

Use data from your CRM system or customer contact lists—like phone numbers or email addresses—to connect with your customers and contacts on Facebook. We'll find Facebook accounts that match that data, but we don't share who matched.

#### See how to use a contact list >

#### Site visitors

Install the Facebook Pixel on your website to create an audience of people who have visited it. You can even use site traffic data to show people ads for things they've shown interest in on your website.

#### App users

Install the Facebook SDK in your app to create an audience of people who use your app, so you can inspire them to return to a game or view an item that they may be interested in buying.

See how to use your app data >

## **Targeted Campaign**

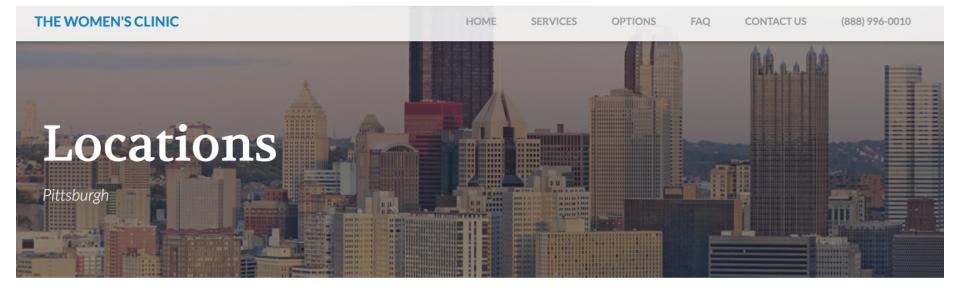

### CLINIC HOURS

Mon: 9am-9pm Tues: 9am-5pm Wed: 9am-5pm Thur: 9am-4pm Fri: 9am-2pm

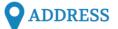

101 Drake Road Pittsburgh, PA 15241

#### *PITTSBURGH* WOMEN'S CARE CLINIC

Pittsburgh Women's Care Clinic provides compassionate support to women and families in our community affected by unplanned pregnancy.

We are a non-profit care clinic providing free medical services and accurate information on all options regarding unplanned pregnancy.

#### Locations

Atlanta Charlotte Grapevine Raleigh Pittsburgh Cleveland Fort Worth

# **Google Advertising**

#### **CUSTOM GOOGLE ADS FOR YOUR PARISH**

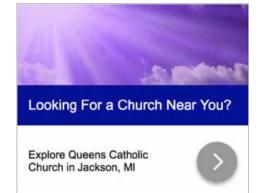

Looking For a New Church? - Queens Catholic Church in Jackson in http://bit.ly/queens-jackson Join us for Mass this Sunday!

Queens Catholic Church - A Vibrant Catholic Community Near You Chittp://bil.ly/queens-jackson Find a Catholic Church Near You

Find Your New Church Home - Queens Catholic Church in Jackson thtp://bit.ly/queens-jackson Join Us For Mass This Sunday!

#### Find a Catholic Church Near You

Explore Queens Catholic Church in Jackson, MI

Learn More

The Queens Catholic Church Community Welcomes You! Join Us For Mass This Sunday

Learn More

# **Facebook Advertising**

#### Choose your objective.

To choose the right ad objective, answer the question "what's the most important outcome I want from this ad?" It could be sales on your website, downloads of your app or increased brand awareness.

#### See the objectives

| Awareness         | Consideration     | Conversion    |
|-------------------|-------------------|---------------|
| A Brand awareness | h Traffic         | Conversions   |
| 🔆 Reach           | Engagement        | Catalog sales |
|                   | App installs      | Store visits  |
|                   | Video views       | 0             |
|                   | T Lead generation |               |
|                   | Messages          |               |

| Select your audience.        | + |
|------------------------------|---|
| Decide where to run your ad. | + |
| Set your budget.             | + |
| Pick a format.               | + |

## **Facebook Advertising**

|   | Acco                                                 | ount Overview 🔀 Campaigns                       | 1 | selected 🛞 🗄                        | 🔒 Ad Sets          | 1 sel            | ected 📀                | Ads for                  | r 1 Ad Set              |              |                    |                    |                       |
|---|------------------------------------------------------|-------------------------------------------------|---|-------------------------------------|--------------------|------------------|------------------------|--------------------------|-------------------------|--------------|--------------------|--------------------|-----------------------|
| + | + Create Duplicate V Fedit V C = 4 V Preview Rules V |                                                 |   |                                     |                    |                  |                        | Columns:                 | Columns: Performance 💌  |              | Breakdown - Export |                    |                       |
|   |                                                      | Ad Name ~                                       | A | Delivery *                          | Results            | Reach            | Impressions            | Cost per<br>Result       | Amount Spent            | Ends         | Relevanc<br>Score  | Frequenc           | Unique Link<br>Clicks |
|   |                                                      | Help After Abortion Lent 2017 The Light Is ON 2 |   | Not Delivering     Ad Set Completed | 156<br>Link Clicks | 10,524           | 18,902                 | \$0.83<br>Per Link Click | \$129.05                | Apr 16, 2017 | -                  | 1.80               | 145                   |
|   |                                                      | Help After Abortion Lent 2017 The Light Is ON   |   | Not Delivering     Ad Set Completed | 96<br>Link Clicks  | 6,430            | 11,510                 | \$0.61<br>Per Link Click | \$58.24                 | Apr 16, 2017 | -                  | 1.79               | 91                    |
|   |                                                      | Help After Abortion Lent 2017 Lent 2            |   | <ul> <li>Inactive</li> </ul>        | 9<br>Link Clicks   | 1,122            | 1,225                  | \$0.44<br>Per Link Click | \$3.95                  | Apr 16, 2017 | _                  | 1.09               | 9                     |
|   |                                                      | Help After Abortion Lent 2017 Lent              |   | Inactive                            | 9<br>Link Clicks   | 1,496            | 1,602                  | \$0.54<br>Per Link Click | \$4.88                  | Apr 16, 2017 | -                  | 1.07               | 9                     |
|   |                                                      | Help After Abortion Lent 2017 Not Alone         |   | <ul> <li>Inactive</li> </ul>        | 8<br>Link Clicks   | 1,612            | 1,914                  | \$0.46<br>Per Link Click | \$3.70                  | Apr 16, 2017 | _                  | 1.19               | 8                     |
|   |                                                      | A Results from 5 ads ()                         |   |                                     | 278<br>Link Clicks | 14,695<br>People | <b>35,153</b><br>Total | \$0.72<br>Per Link Click | \$199.82<br>Total Spent |              |                    | 2.39<br>Per Person | 247<br>Total          |

## Have a Goal Steps for building a report

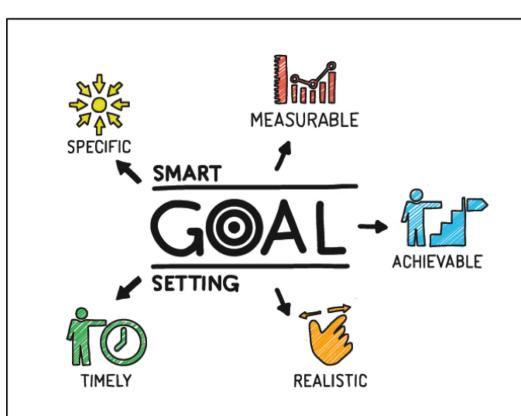

Start with a S.M.A.R.T. business

goal (Specific, Measurable,

Achievable, Realistic, Timely)

### S.M.AR.T. Goal Examples

- 20% more event registrations than previous year for annual conference by registration deadline [60 days]
- Increase traffic from social media by 20% to particular web page in the next 90 days

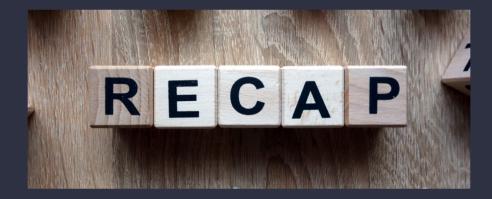

- Be sure to listen to the analytics you gather. These are real results.
- Use the information about your audiences to target specific groups at specific times.
- Don't be afraid to pay for advertising, especially on social media.

## Proper Tracking

# Analyze the Results

Using Reports
Tag Manager
Hotjar

# **Proper Tracking**

Exclude Employee Traffic

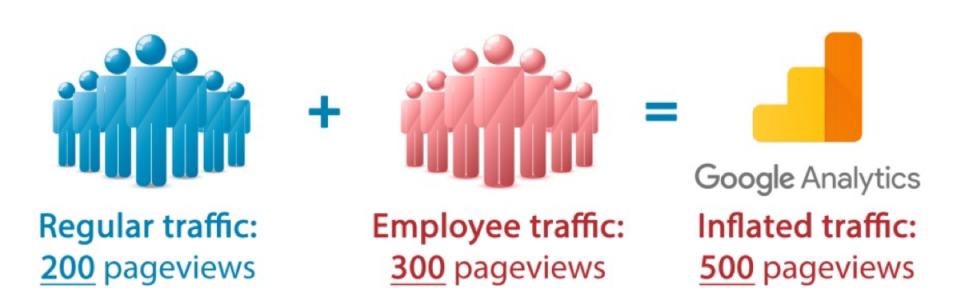

### The Problem:

Employee visits to your website = artificially inflated website traffic

# **Proper Tracking**

### Track multiple marketing channels using Google Campaign URL

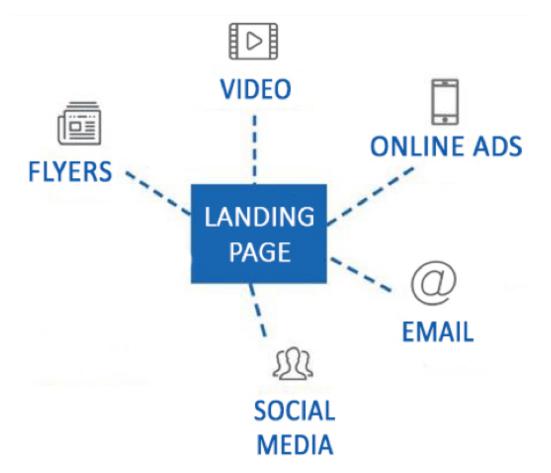

## Using Reports Steps for building a report

## Communicate the measured

success or failure of the goal to

### your organization

a) Write/chart report showing success or failure of goal

b) Don't communicate isolated analytics, <u>communicate</u> <u>conclusions</u>

c) Explain any analytics terms

### **Communicating Conclusions**

### THIS

We had a 20% increase in social traffic (500 pageviews) compared to last year's campaign and 70% of it was from Facebook **NOT THIS** We had 500 pageviews from social media

## Using Reports Essential Reports

### Acquisition reports include:

•Performance of campaigns and marketing channels\* (All Traffic reports and Campaign reports)

### **Behavior reports include:**

•Top landing pages (Landing Page report)

•Top pages (All Pages report)

•Where site visitors go after your homepage (All Pages report –

## Navigation Summary Tab)

•Top performing sections of your website\*\* (Content Drilldown report)

•Top downloaded resources and clicked links\*\*\* (Events reports)

\* Requires Google Campaign URLs

- \*\* Requires clean, organized URLs
- \*\*\*Requires Google Tag Manager Setup

## Tag Manager Track how people interact with your site

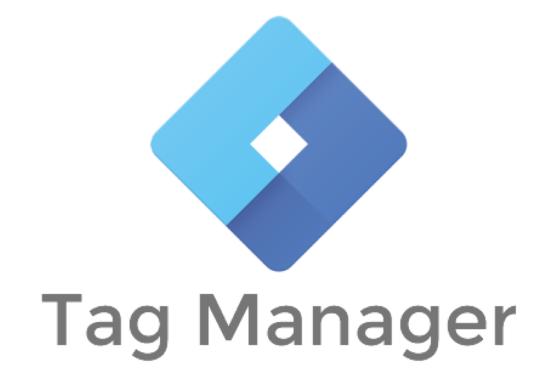

## Hotjar Record how people interact with your site

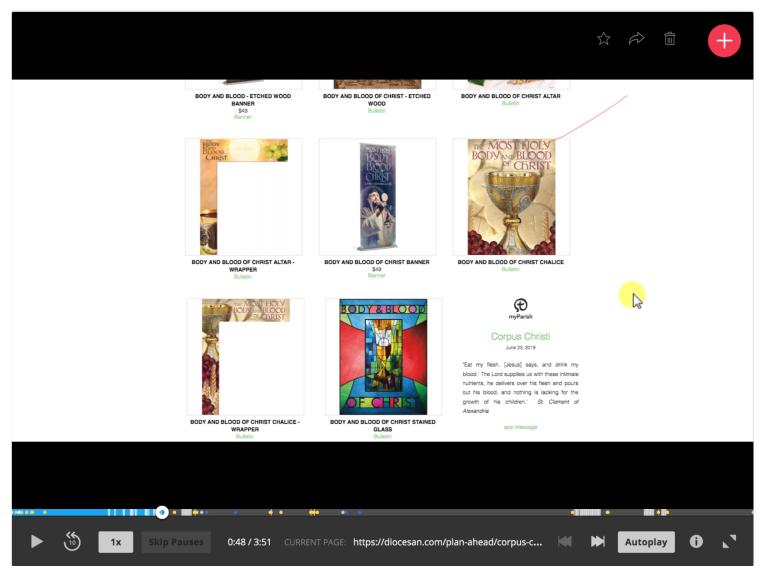

## Hotjar Record how people interact with your site

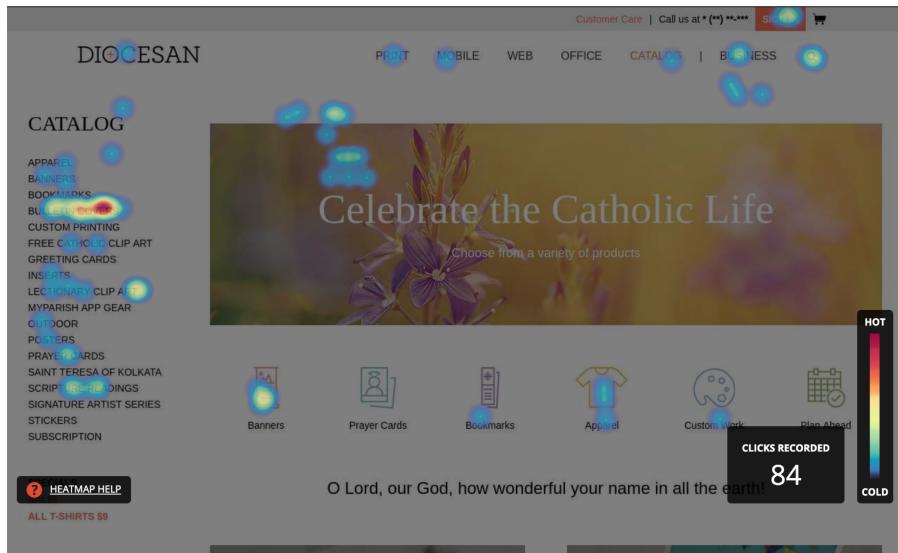

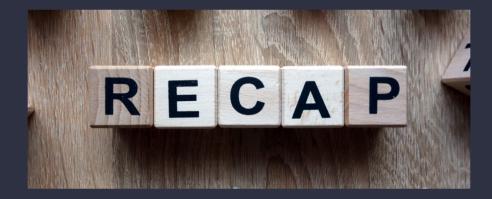

- Ensure that your tracking is accurate and does not include inflated numbers.
- Create reports that give helpful information and be sure to explain any terms.
- Track how people interact with your site using tag manager or hotjar.

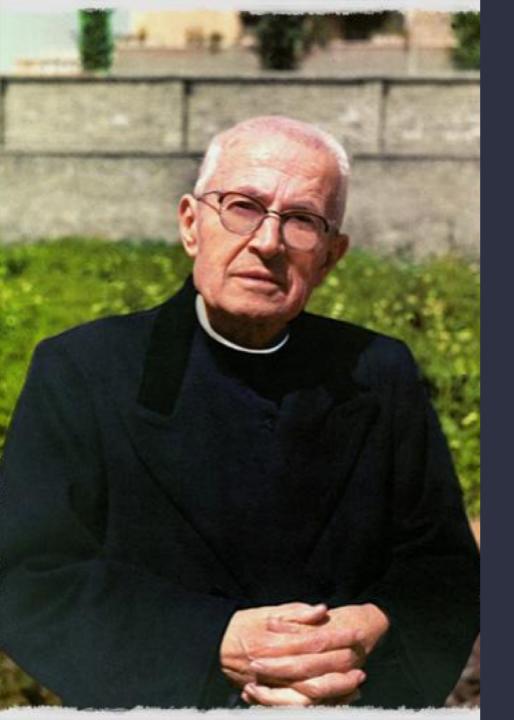

## Wash, rinse, REPEAT, PRAY

O God, to communicate your love to all, you sent your only Son, Jesus Christ, into the world and made him our Master and Shepherd, the Way, Truth, and Life of humanity. Grant that all means of communicationprint, film, radio, television, the internet, and all new mediamay be used for your glory and the good of all people. Inspire everyone of good will to assist with prayer, action, and financial support, so that through these powerful means the Church may preach the Gospel to all peoples Amen

**Blessed James Alberione**